# **Le VLBI à l'Observatoire de Paris: OPAR** centre d'analyse et de données de l'IVS

A.-M. Gontier<sup>1</sup>, S. Lambert<sup>1,2</sup>, Ch. Barache<sup>1</sup>

**1: SYRTE, Observatoire de Paris 2: Observatoire Royal de Belgique**

## **Technique VLBI Technique VLBI**

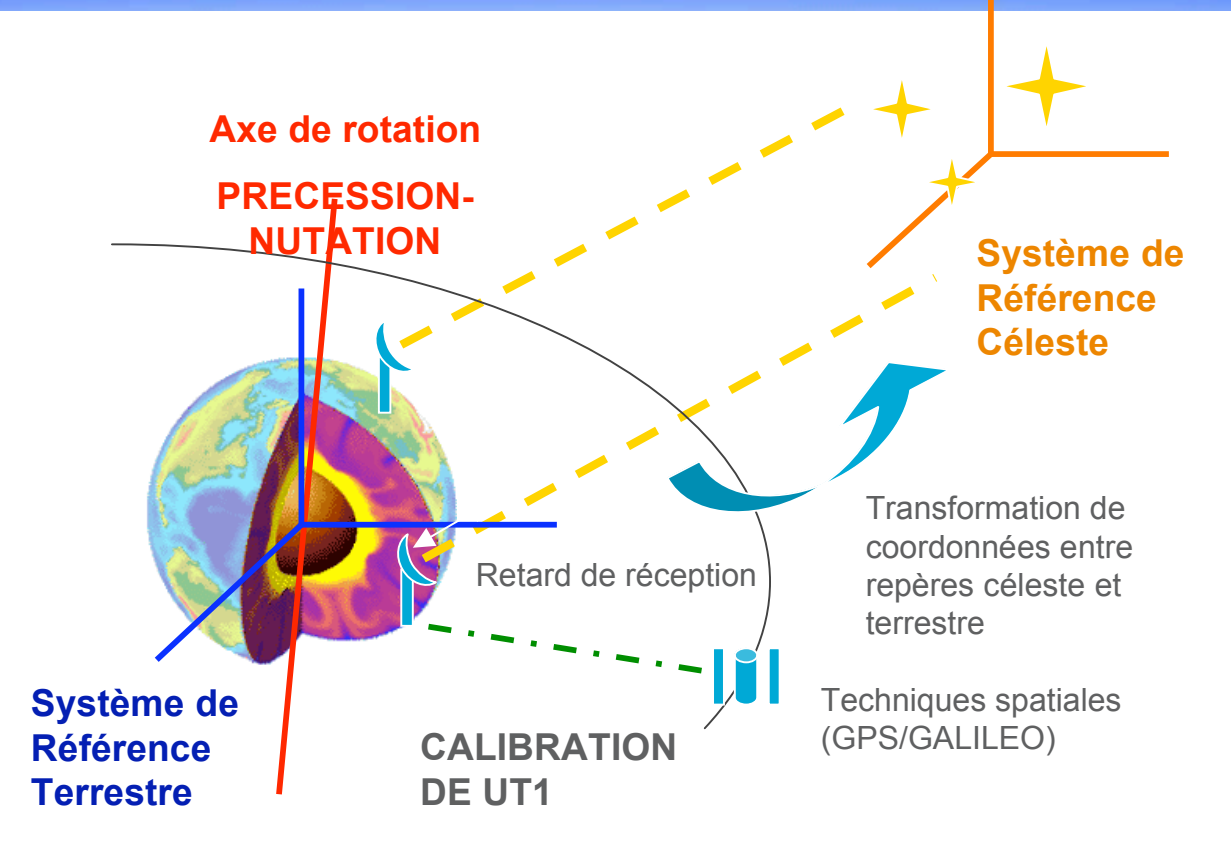

! **Différence du temps d'arrivé d'un même front d'onde aux 2 antennes sessions de 24h, 6 -12 radiotélescopes, 50-60 radio sources** ! **Donne principalement accès aux: EOP** ( $x_p$ ,  $y_p$ , UT1,  $dy$ ,  $dz$ ), positions des stations (X, Y, Z), **positions des radio sources**  $(\alpha, \delta)$ 

#### **Observation des quasars pour connaître la Terre Observation des quasars pour connaître la Terre**

! **EOP avec une grande précision, nécessaire pour une grande variété d'applications civiles ou militaires: navigation, astronomie, géodésie, communications, temps…**

! **Géophysique: intérieur de la Terre, interaction de la Terre solide avec l'atmosphère, les océans et les eaux continentales**

! **Astrophysique:**

**surveillance régulière de sources radio données utiles pour des études astrophysiques**

#### **Participation Française à l Participation Française à l'IVS**

! **International VLBI Service for Geodesy and Astrometry 17 pays, 37 institutions, ~230 membres associés**

! **3 composantes en France:**

¬ **2 centres d'analyse: Bordeaux (resp: P. Charlot) Paris (resp: A.-M. Gontier)** ¬ **1 centre de donnés: Paris (resp: A.-M. Gontier)**

! **Malgré la non participation à l'acquisition des observations (pas d'antennes en France…)**

! **Composante OPAR:**

- $\neg$  S. Lambert, Ch. Barache
- ¬ **M. Feissel-Vernier eissel-Vernier, S. Bouquillon ouquillon, stagiaires stagiaires**

### **Centre de donnés IVS: OPAR-DC Centre de donnés IVS: OPAR-DC**

! **3 centres primaires :**

- ¬ **CDDIS (USA), BKG (Allemagne), OPAR (France)**
- ¬ **« Miroir à 3 » : dépôt dans n'importe lequel des 3 centres accessible dans les 3 centres (~heure)**
	- **= = > accessibilité permanente des données**
- ¬ **Schedule, log, données d'observations, résultats d'analyses**
- ¬ **Participation à l'élaboration de l'architecture et aux règles de fonctionnement du data center**

**= = > nécessite de connaître la technique et l'analyse OPAR-AC**

**A** ftp://ivsopa.obspm.fr/vlbi

# **Centre d'analyse IVS: OPAR-AC**

! **Analyse opérationnelle des sessions R1/R4 pour les EOPs**

- ¬ **Calc/Solve (S. Lambert)**
- ¬ **Rapide: 2 sessions par semaines (lundi, jeudi)**
- ¬ **Stratégie d'analyse: global (**\$**,**%**), (X,Y,Z) sauf exception contrainte NNR: 247 sources stables troposphère, horloges, gradients, …**

! **Soumission à l'IVS et à l'IERS-PC: solutions rapide et trimestrielle**

! **Etude sur les inhomogénéités entre R1 et R4 (Lambert et Gontier, IVS general meeting, 2006)**

! **Complémentarité VLBI et techniques satellitaires: co-localisation, mvt du pôle, … (Gontier, Lambert, Le Bail, Feissel-Vernier)**

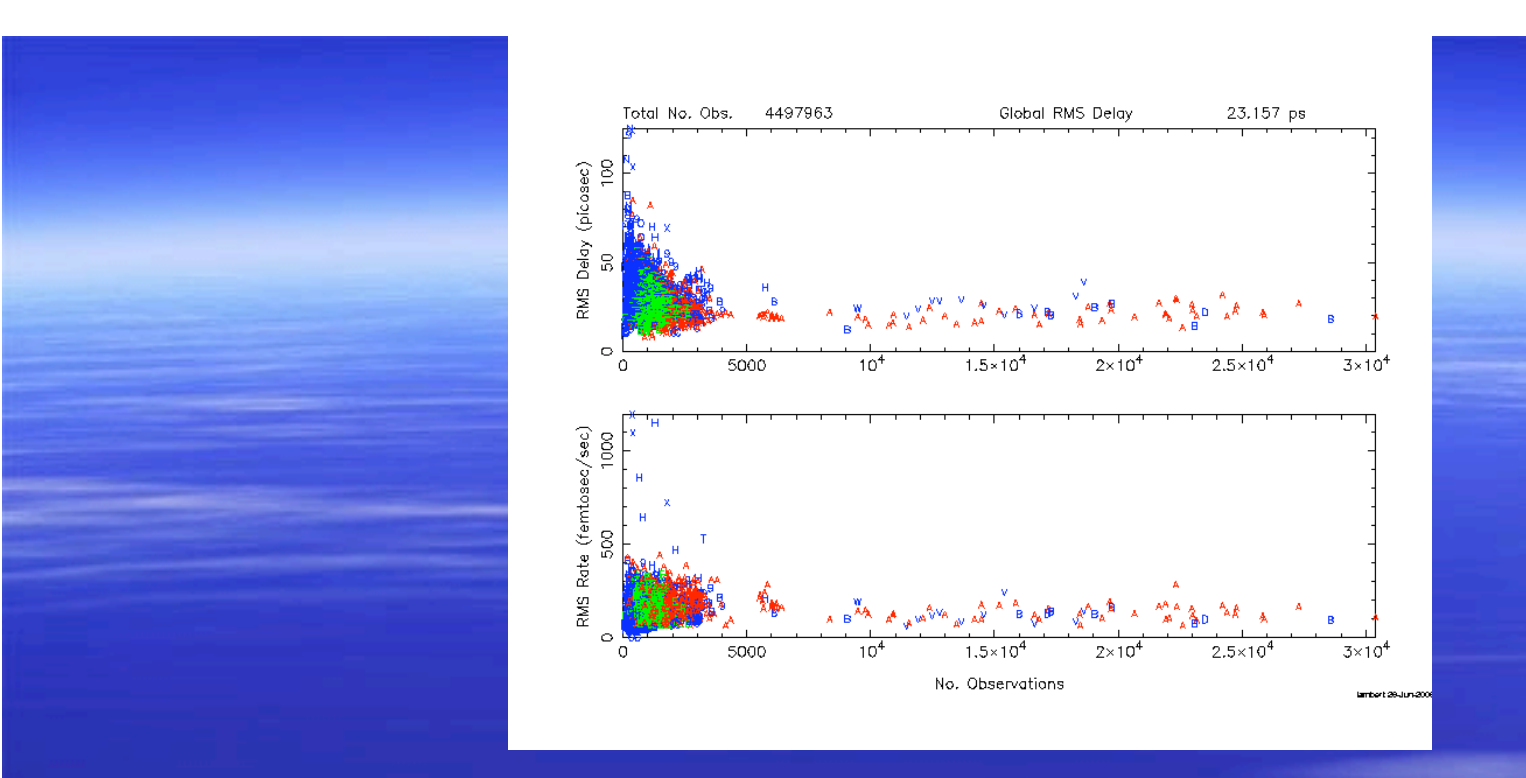

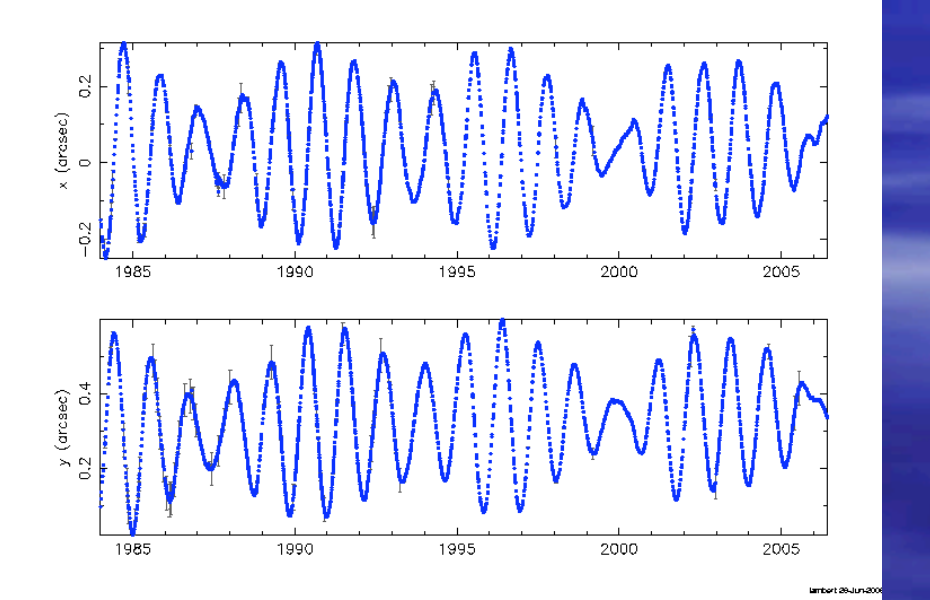

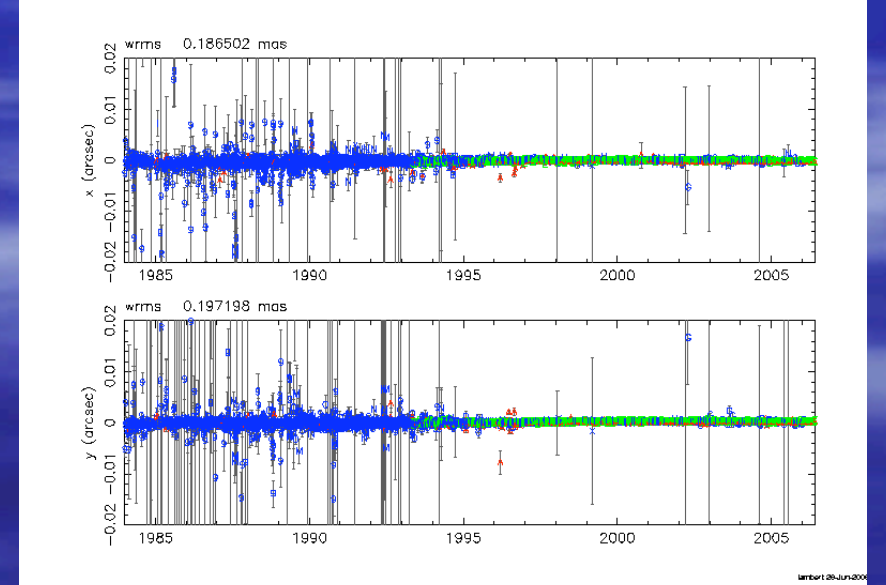

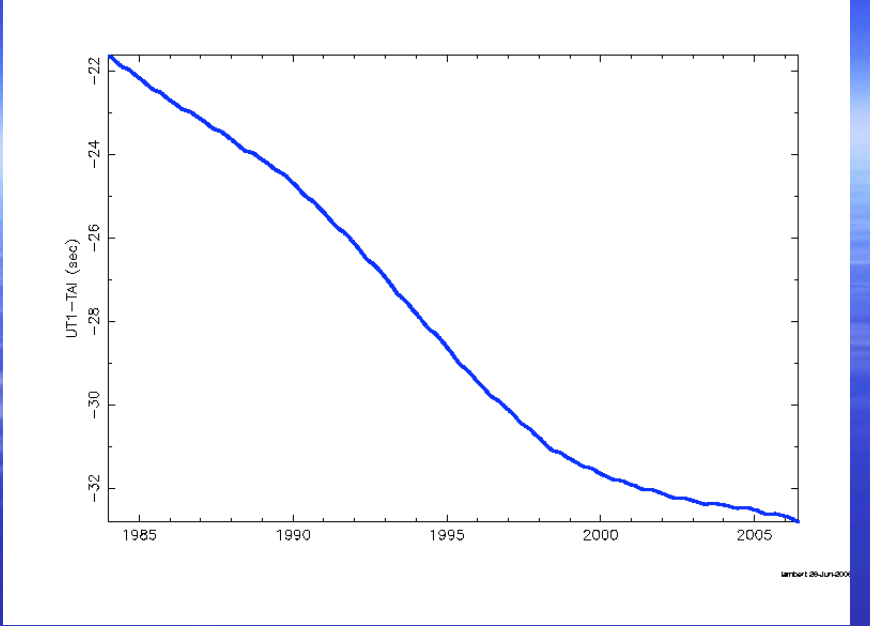

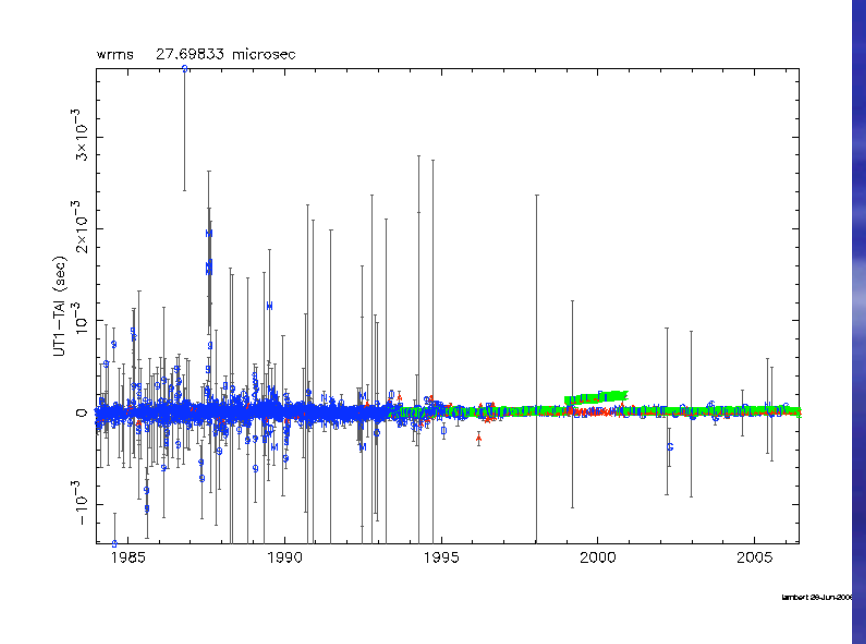

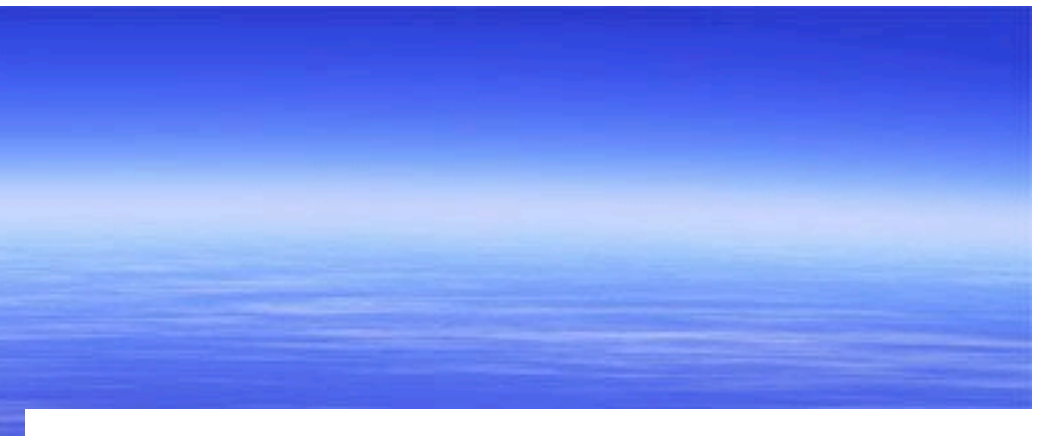

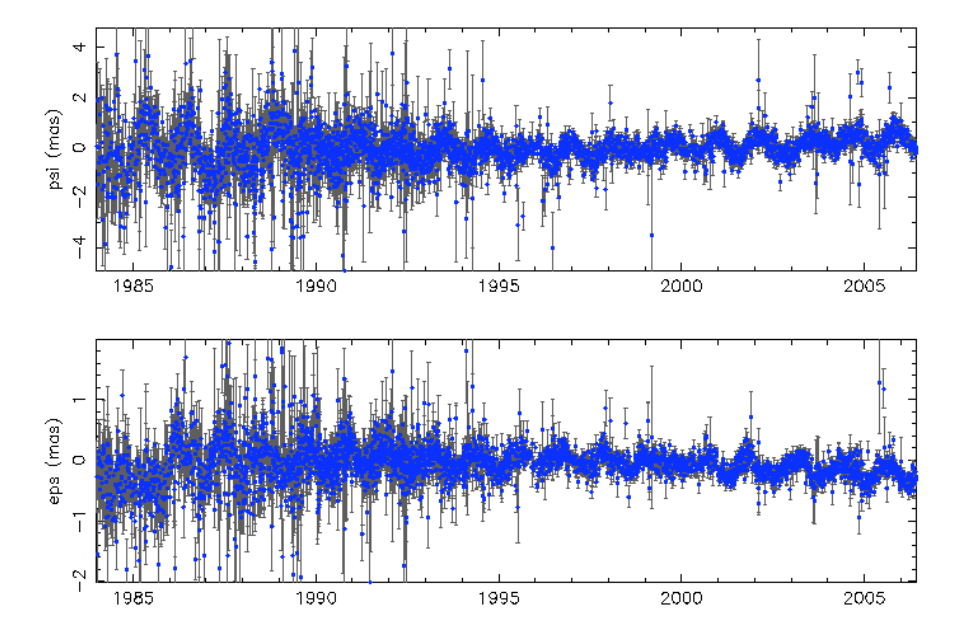

lambert 28-Jun-2006

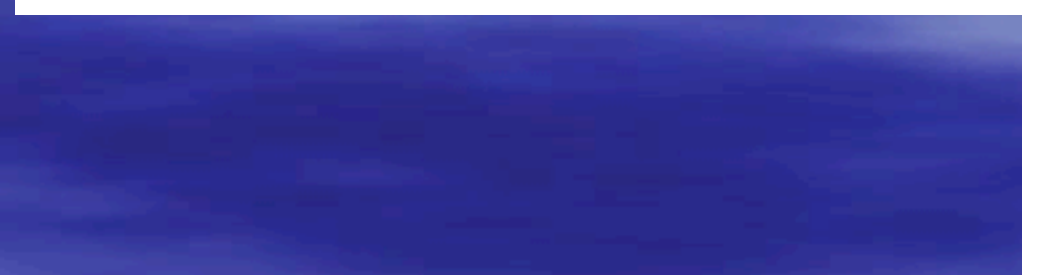

## OPAR-AC: série temporelle  $\alpha$ ,  $\delta$

! **Mise à disposition des séries temporelles de coordonnées de**  $radio$  sources  $(\alpha, \delta)$ 

- ¬ **Calc/Solve, observations de 1984-2006**
- ¬ **Estimation par 1/3 des sources stables**
- ¬ **Soumission des séries: IVS et ICRS-PC**

¬ **Analyse de stabilités (variance d'Allan, …) modification des programmes d'observations de l'IVS participation à la liste des src pour les axes de l'ICRF2**

! **Participation à l'élaboration de l'ICRF2:**

- ¬ **WG de l'UAI: Arias, Gontier, Lambert**
- ¬ **Elaboration et comparaison de repères céleste (ICRS-PC)**
- ¬ **Stabilité temporelle des sources: statistiques, individuelles**

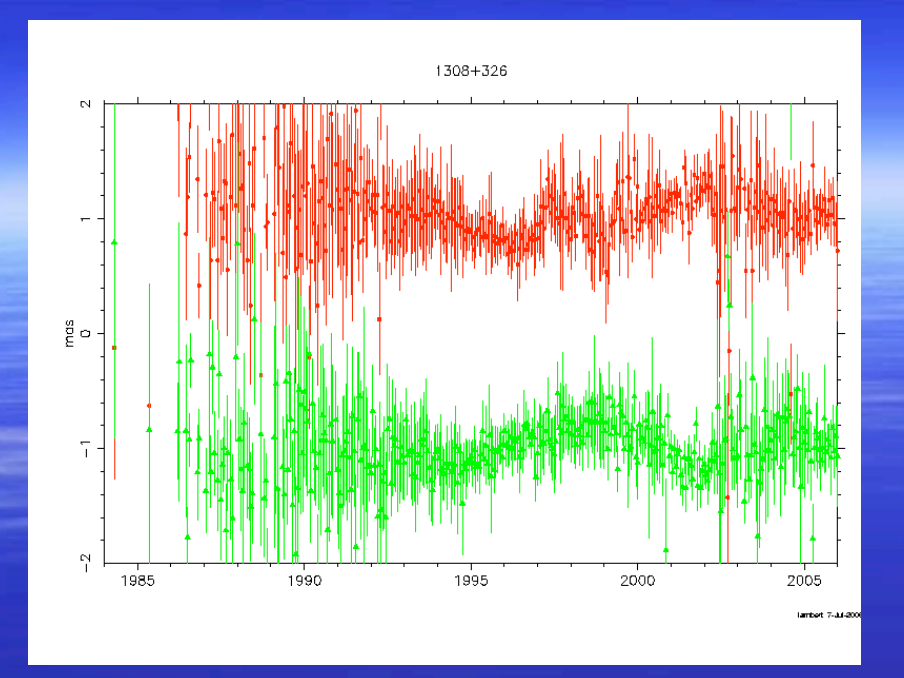

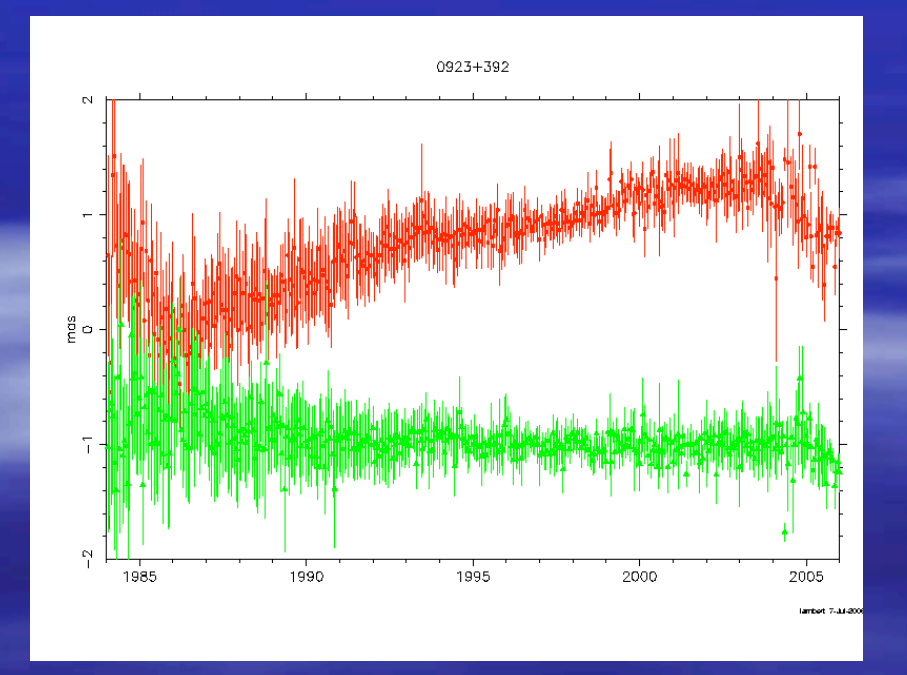

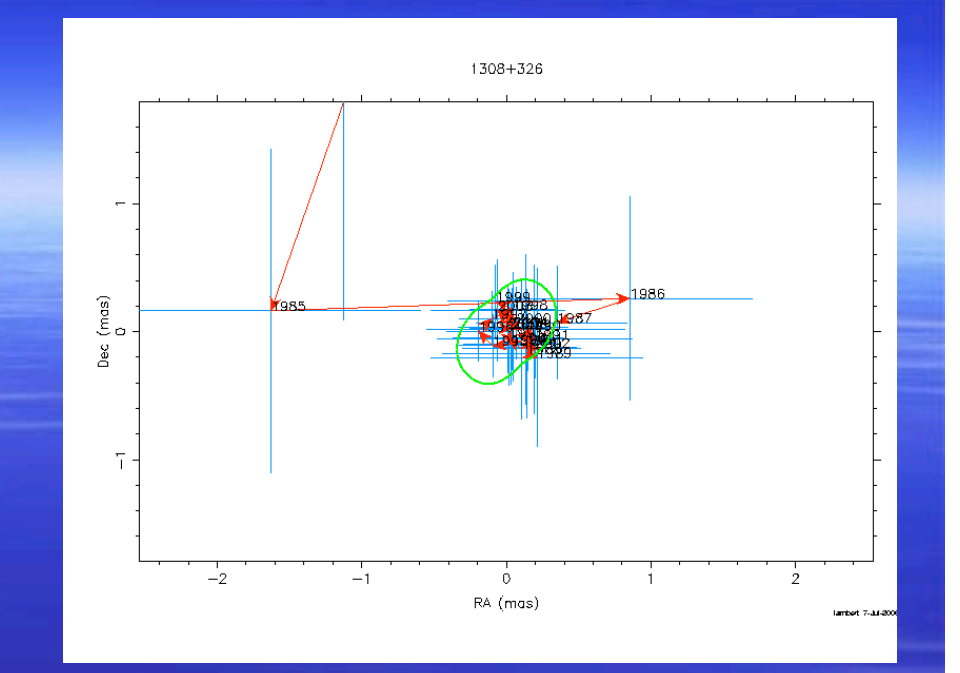

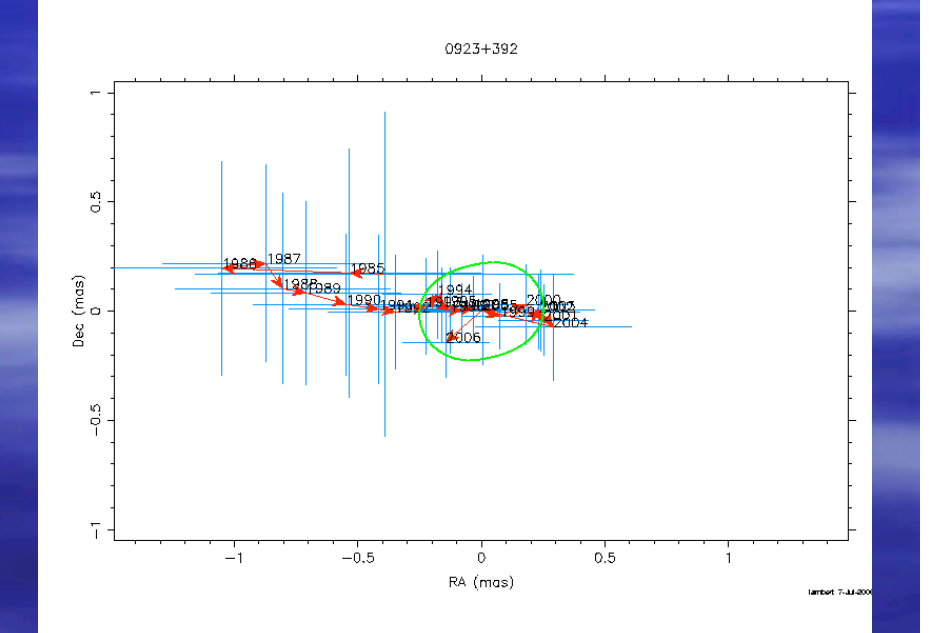

#### **OPAR-AC: évolutions**

! **Remise à niveau du logiciel d'analyse VLBI de l'Obs. de Paris GLORIA (Global Radio Interferometry Analysis)**

> ¬ **Ephémérides: INPOP06 (IMCCE)** ¬ **Modèles UAI: NRO**

! **Comparaison avec Calc/Solve**

! **Utilisation: EOP opérationnel**  $s$ éries **temporelle**  $\alpha$ ,  $\delta$ **tests de nouveaux modèles et stratégies d'analyses (stabilités de repères de références, FCN, …)**

! **Site WEB en cours d'élaboration**